8 Mai 2020  $14.00$  Uhr Online

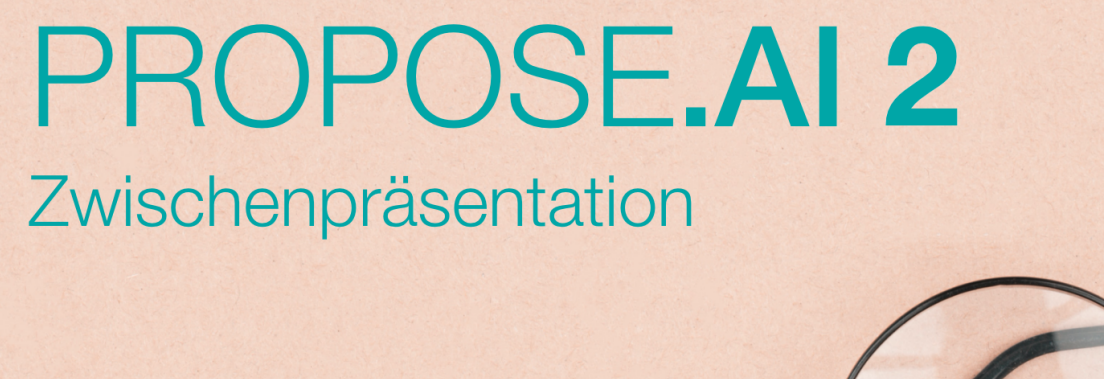

## Brillenvorschläge anhand eines erkannten **Kleidungsstils durch Machine Learning**

Wir laden Sie herzlich dazu ein an der Präsentation teilzunehmen. Vorgestellt wird ein Einstieg in das Thema, der Fortschritt seit unserer letzten Zwischenpräsentation, sowie ein Ausblick über die zweite Projekthälfte.

Die Präsentation wird über Microsoft Teams übertragen

Hier klicken um am Meeting teilzunehmen

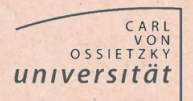

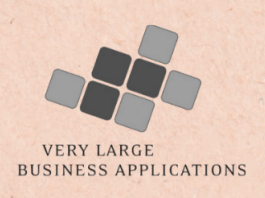

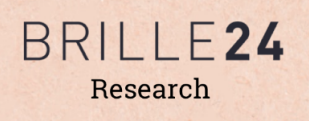